### David Norton (@dgnorton)

david@influxdb.com

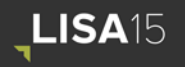

Nov. 8 - 13, 2015 | Washington, D.C. Sponsored by USENIX in cooperation with LOPSA

## Instrumenting a Data Center

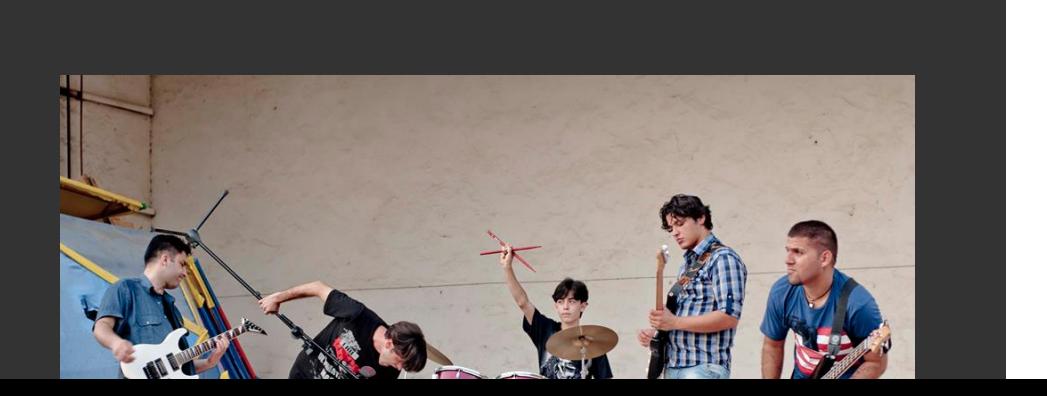

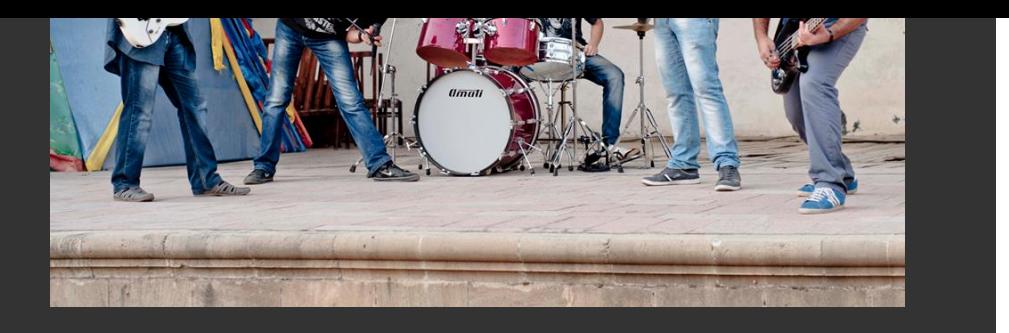

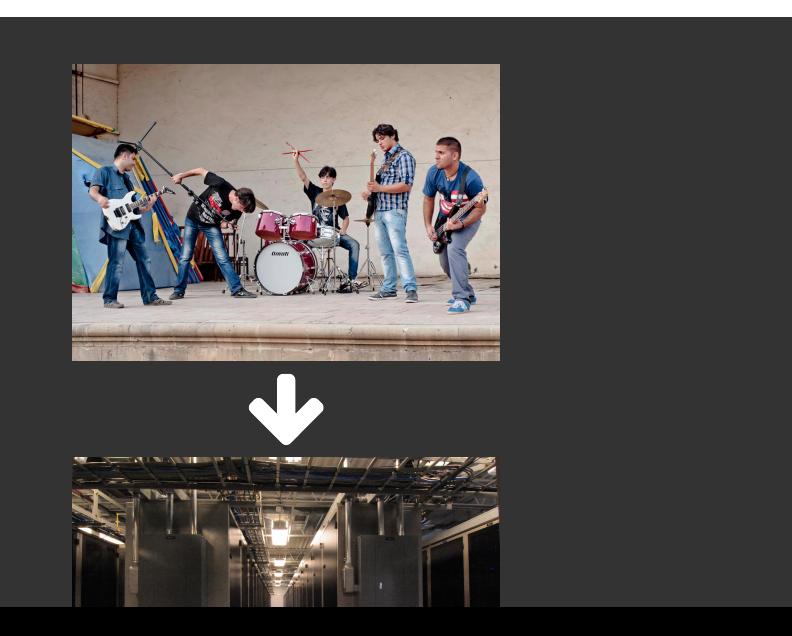

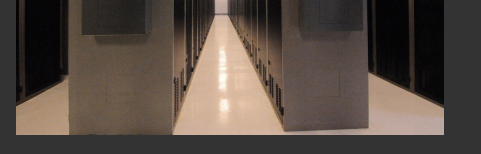

## The problem:

Efficiently monitor hundreds or thousands of servers

# The solution: Automate it!

### Automate what?

data collection, storage, analysis, & alerting

## Easy! Write a few scripts & store the data in SQL.

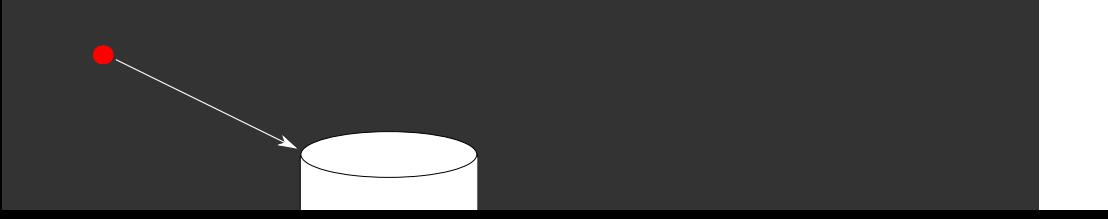

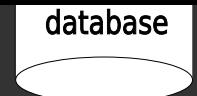

- server
- measurements
- 8,640 per day (once every 10s)
- days
- = 315 million records (points) per year

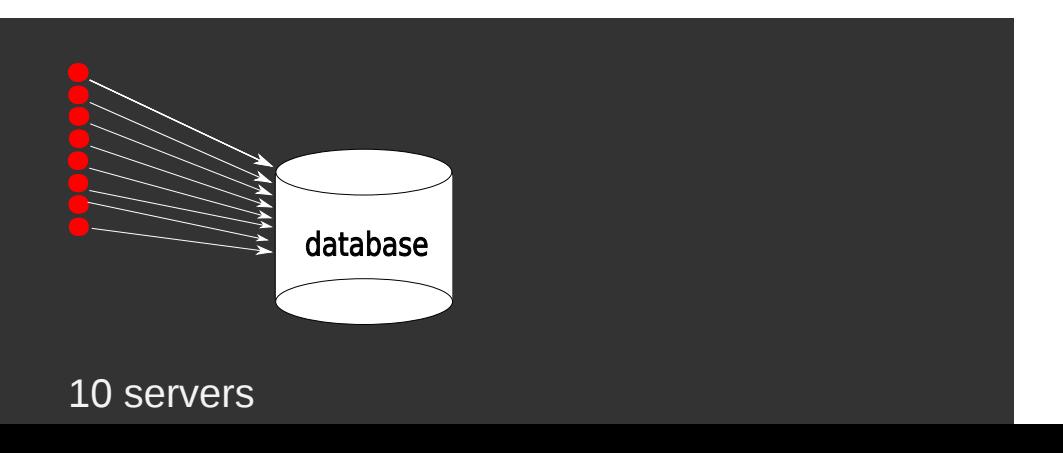

100 measurements per server

8,640 per day (once every 10s)

365 days

= 3.2 billion records (points) per year

10 / 69

2,000 servers

200 measurements per server

17,280 per day (once every 5s)

365 days

= 2.5 trillion records (points) per year

Time series database is ideal for this type of data & workload

### "time series"

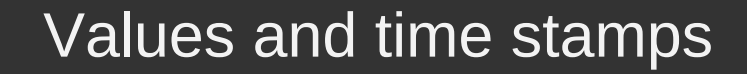

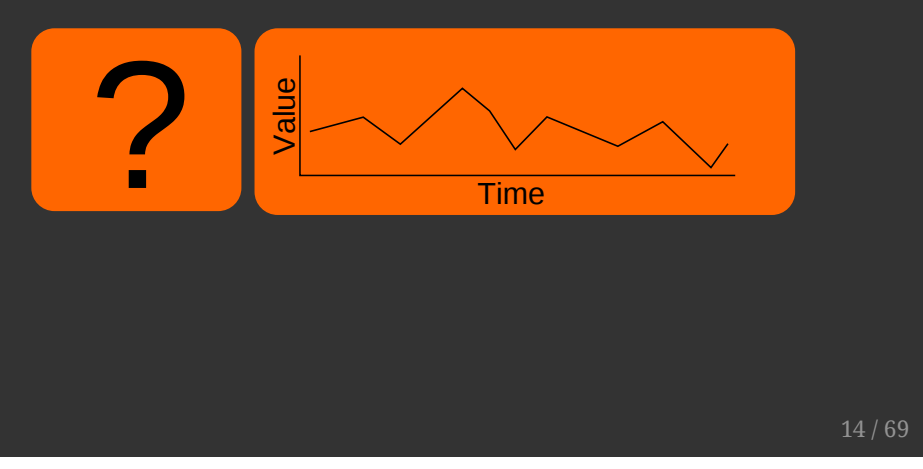

## Values and time stamps

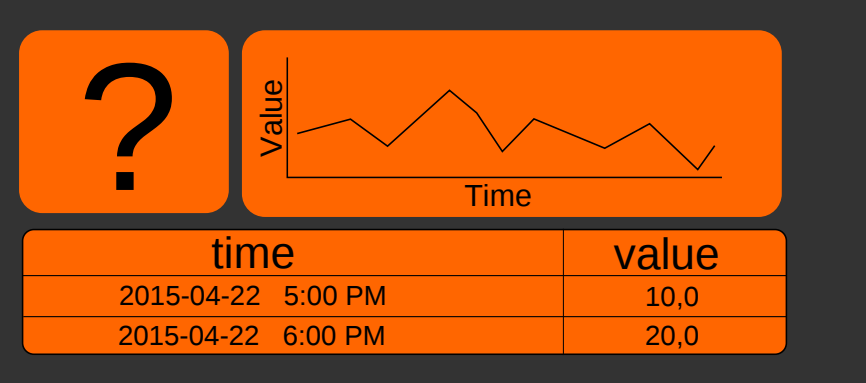

### CPU usage every 10 seconds...

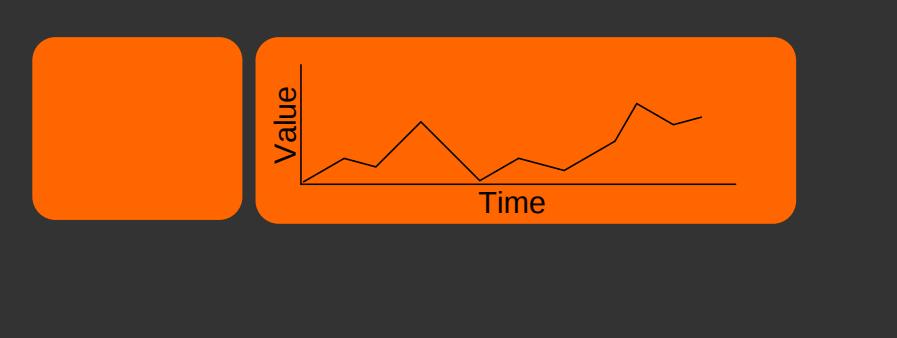

### Cumulative steps taken...

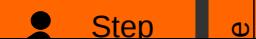

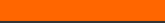

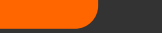

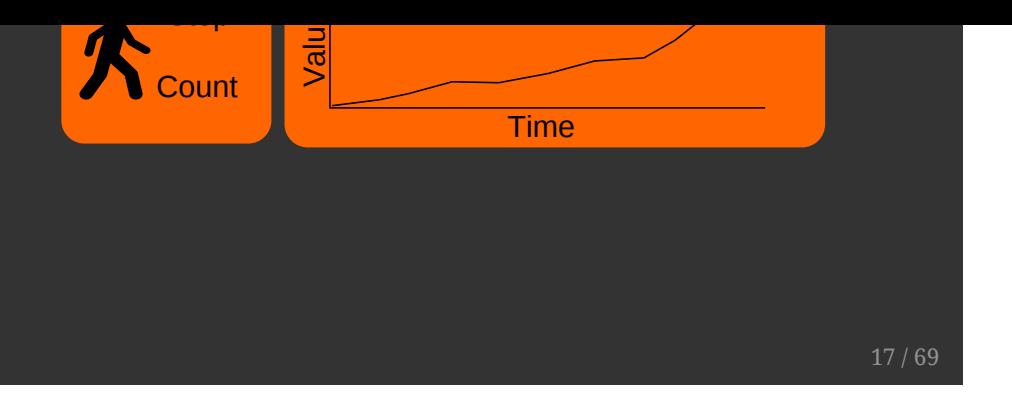

## Happy InfluxDB users...

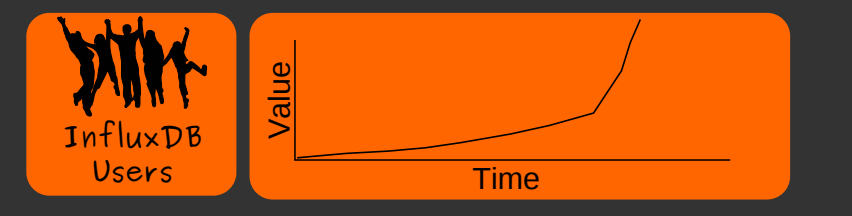

### Time series database

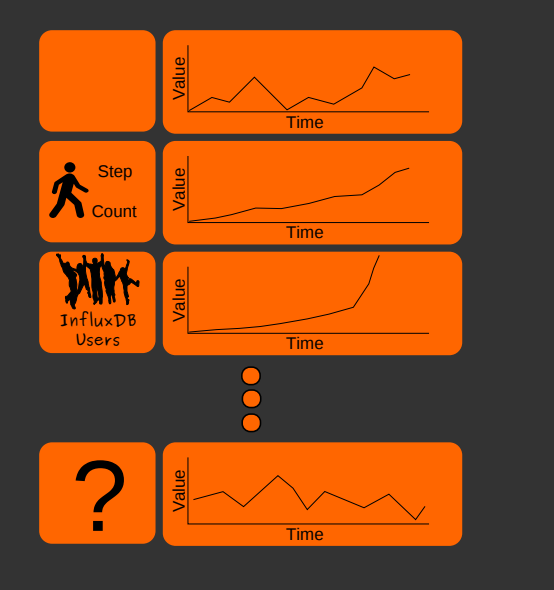

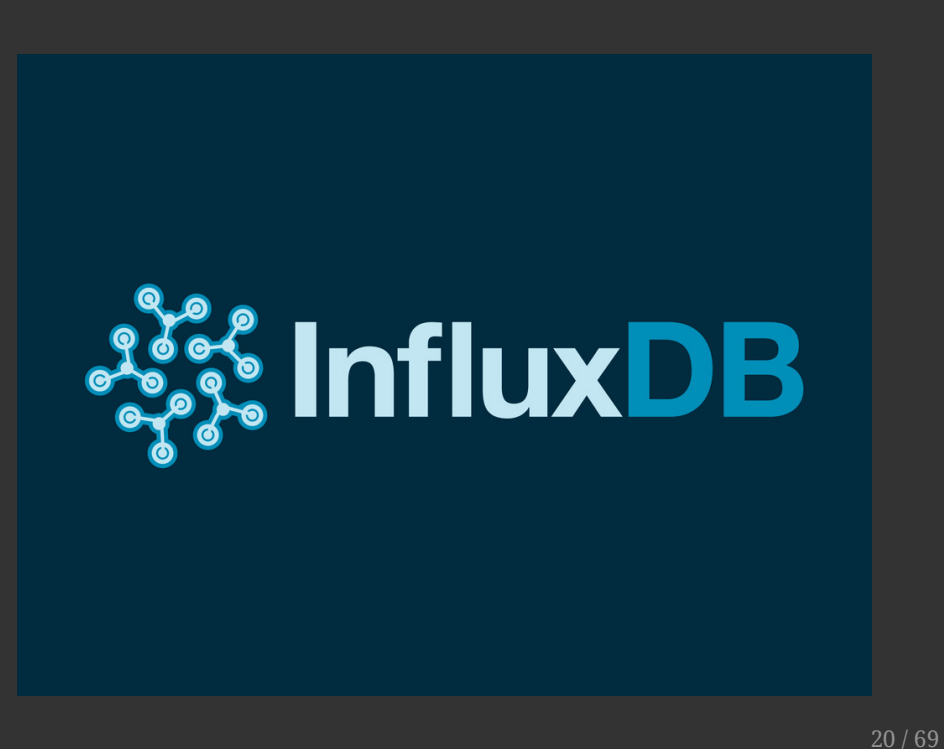

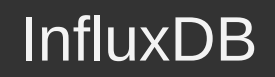

- time series database

### InfluxDB

- time series database

### no external dependencies

### InfluxDB

- time series database
- no external dependencies
- distributed & scalable

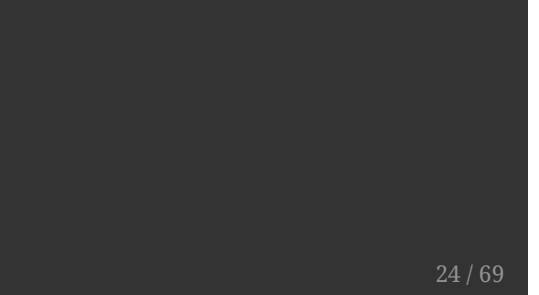

- time series database
- no external dependencies
- distributed & scalable
- easy to install, use, & maintain

- time series database
- no external dependencies
- distributed & scalable
- easy to install, use, & maintain
- open source (MIT license)

- time series database
- no external dependencies
- distributed & scalable
- easy to install, use, & maintain
- open source (MIT license)
- written in Go

### **Features**

- SQL-like query language
- HTTP(S) API for writes & queries
- Supports other protocols (collectd, graphite, opentsdb)
- Automated data retention policies
- Aggregate data on-the-fly

### Data model...

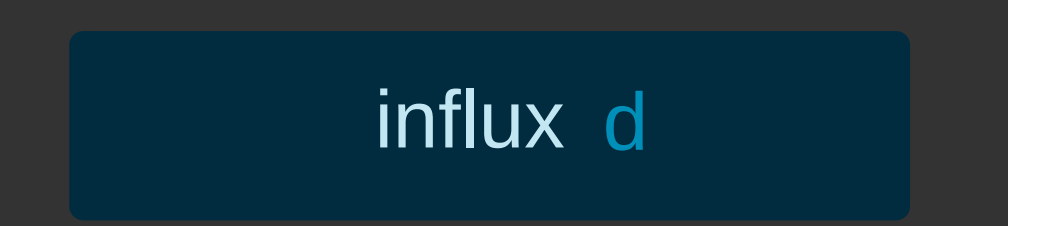

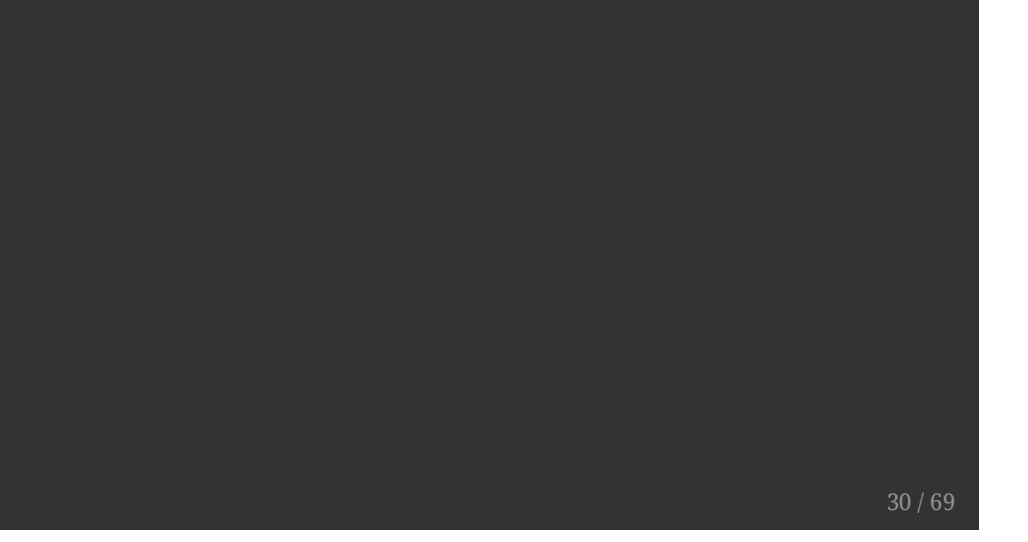

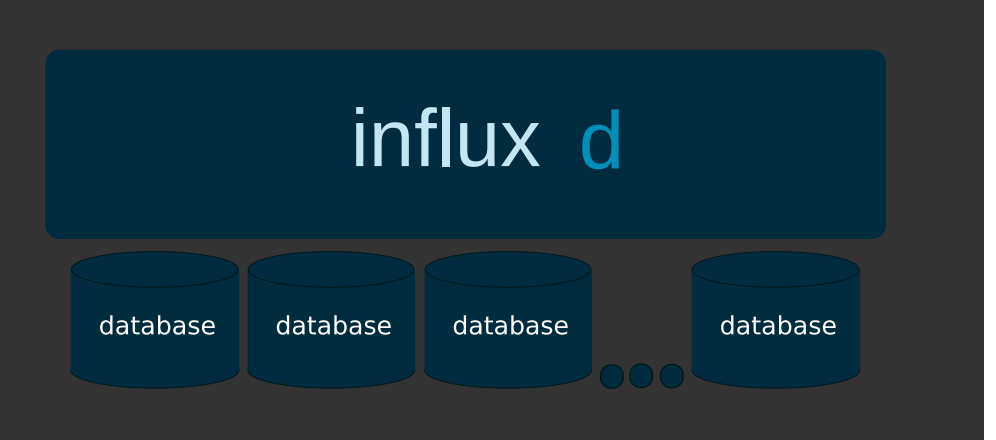

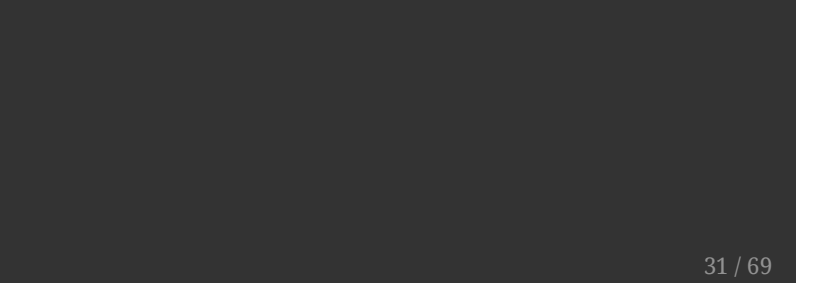

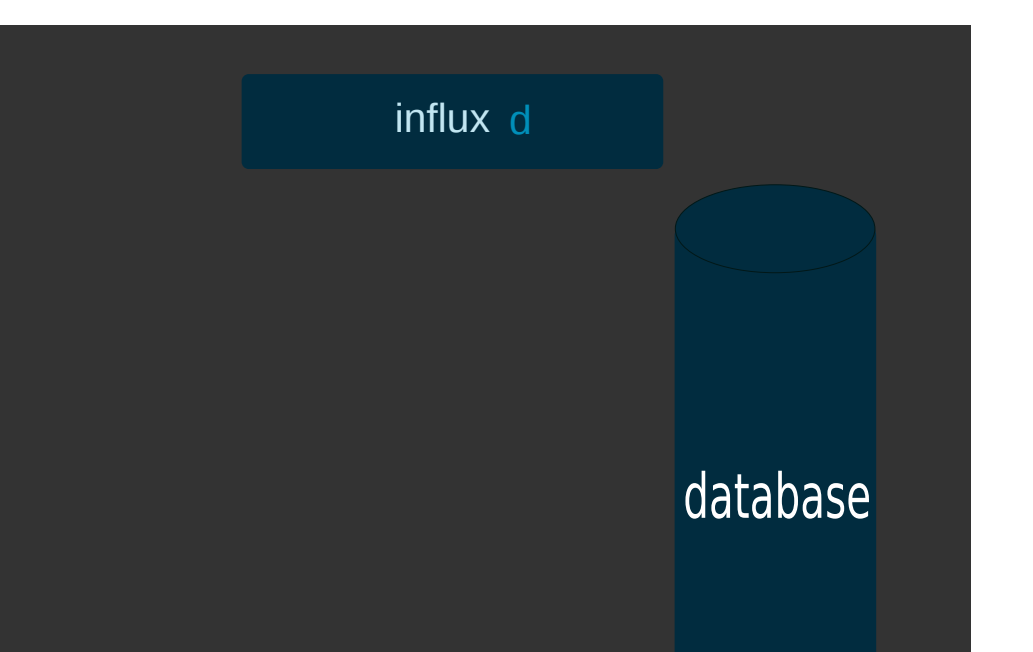

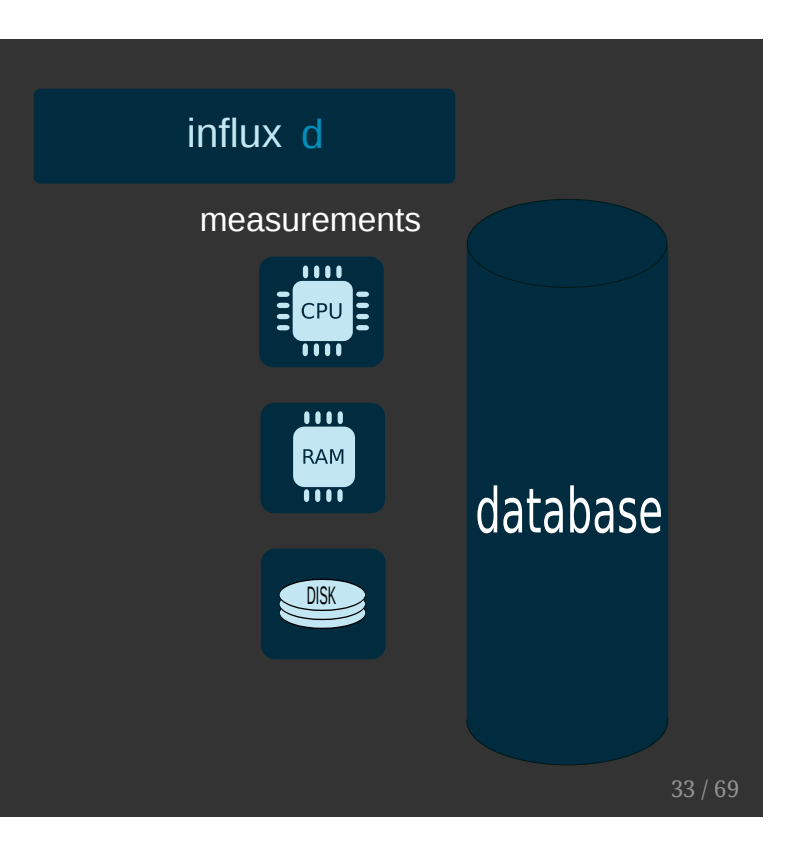

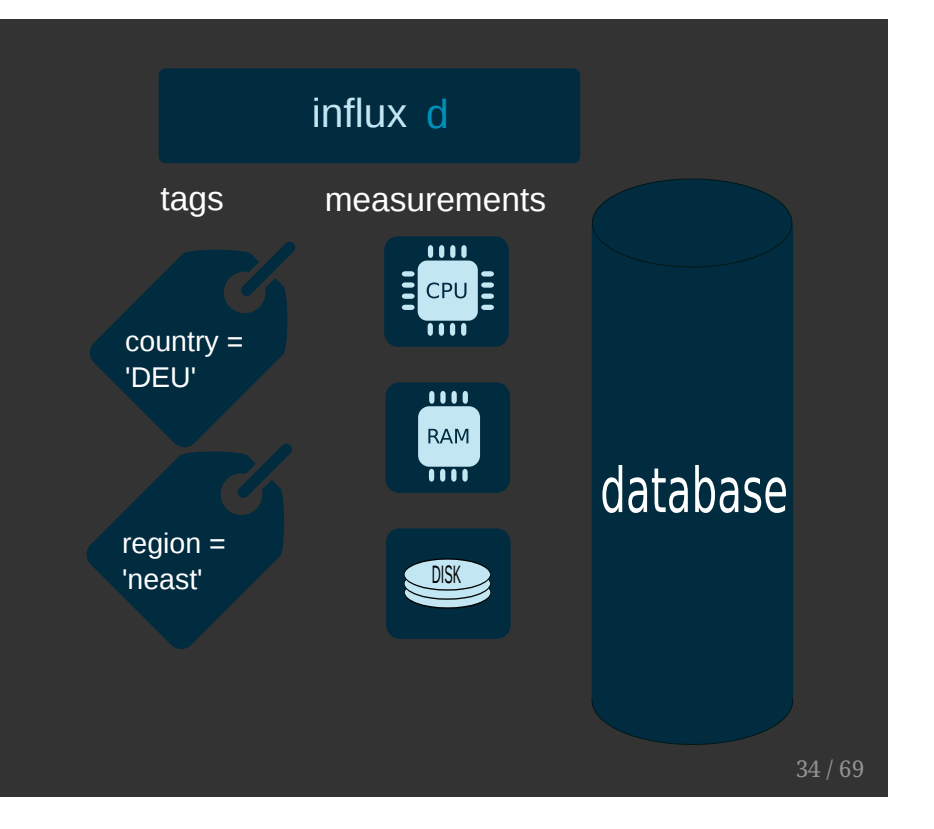

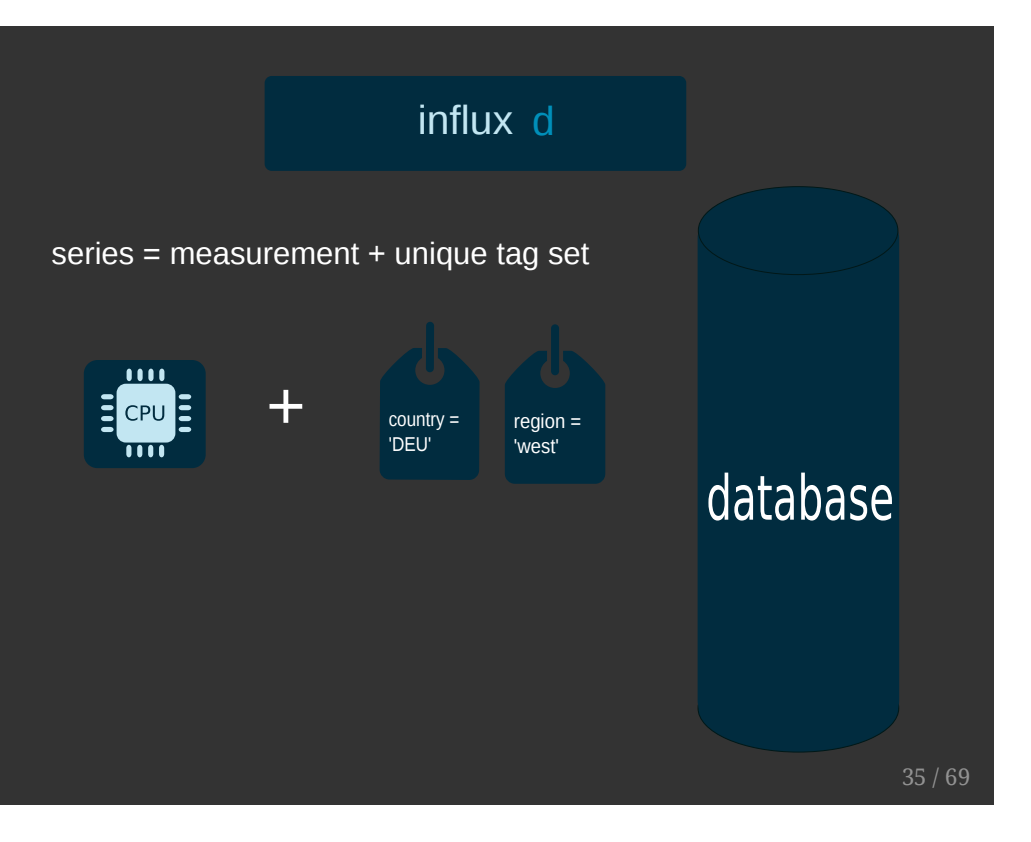

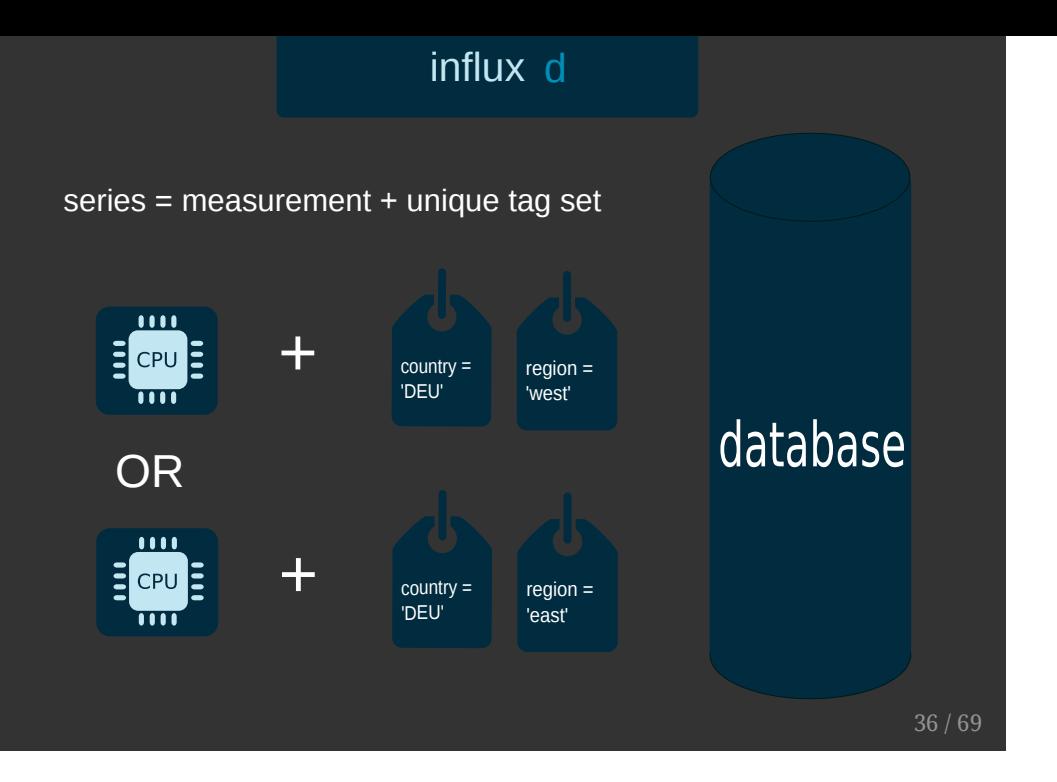

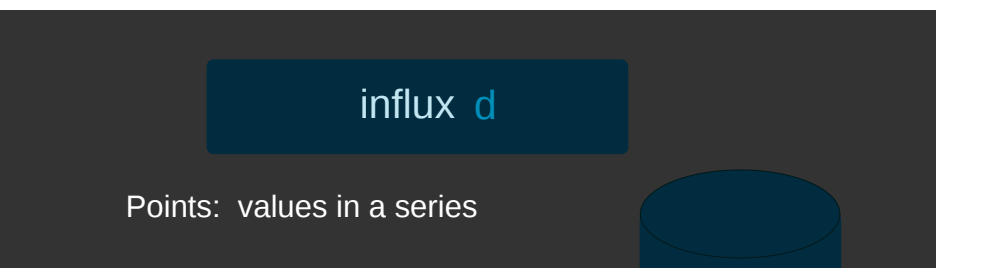

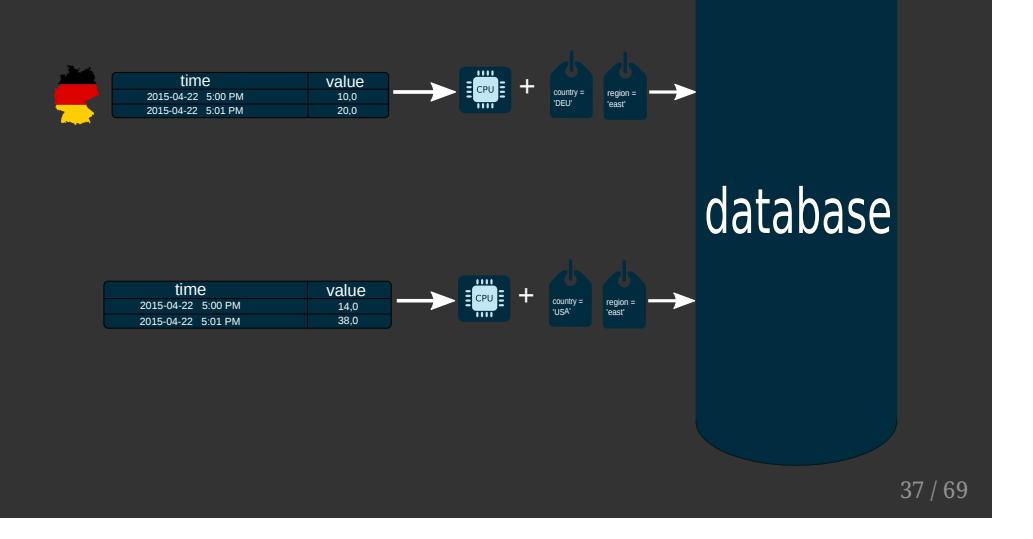

Metadata:

Measurement names

Metadata:

- Measurement names
- Tag keys & values

### Metadata:

- Measurement names
- Tag keys & values
- Field keys

Metadata:

- Measurement names
- Tag keys & values
- Field keys
- Field values by time\*

```
WHERE time > now() - 1m
```
### Metadata index is held in-memory at run time

43 / 69

### What's not indexed?

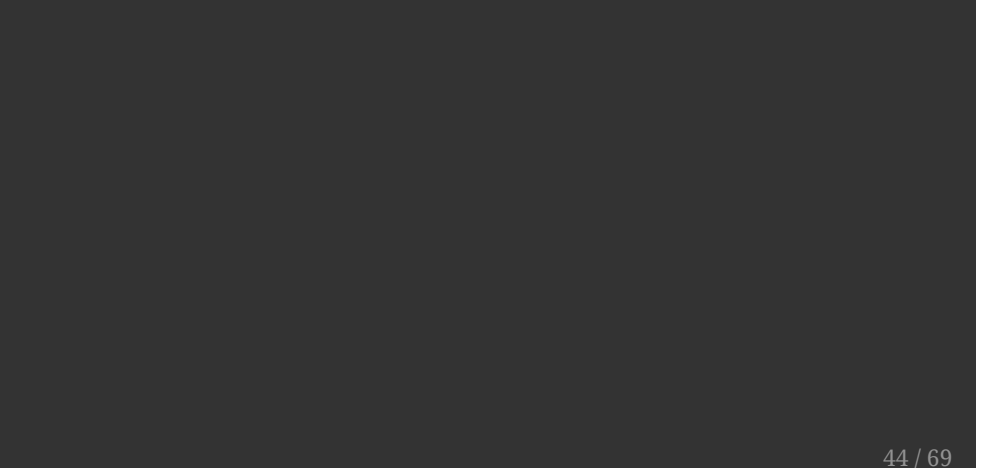

### What's not indexed?

- Field values by value
	- WHERE value  $> 2.718$

45 / 69

### What's not indexed?

- Field values by value
	- WHERE value > 2.718
- Metadata by time

**SHOW MEASUREMENTS WHERE time > now() - 1h**

### Data retention

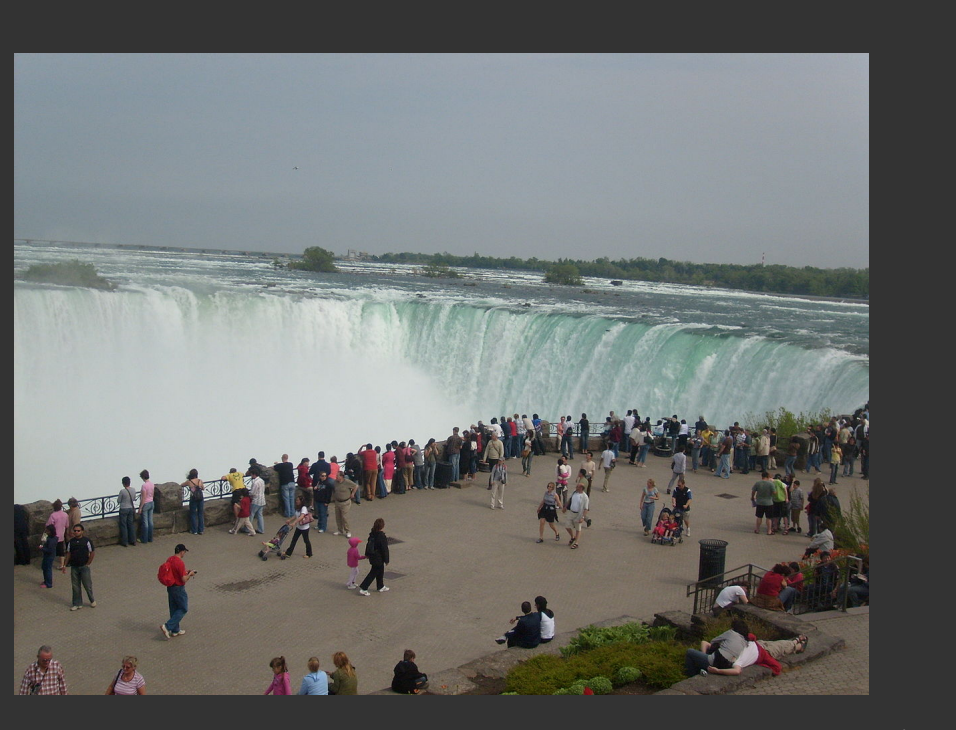

# InfluxDB has Retention Policies

## How do they work?

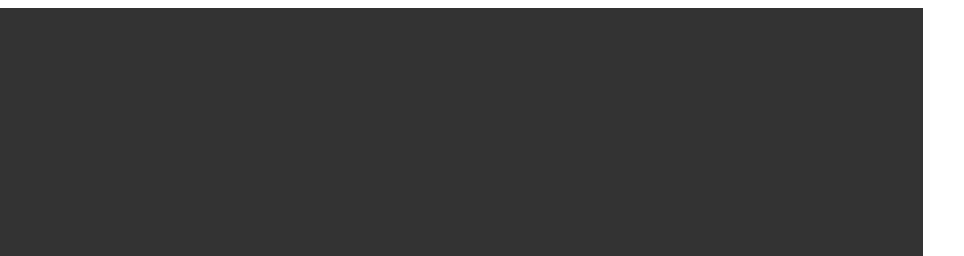

All data is written to a retention policy

51 / 69

# Each retention policy has a duration specified

 $(hathu$ 

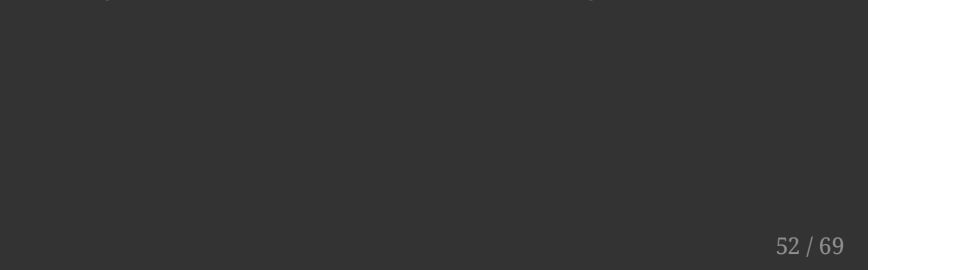

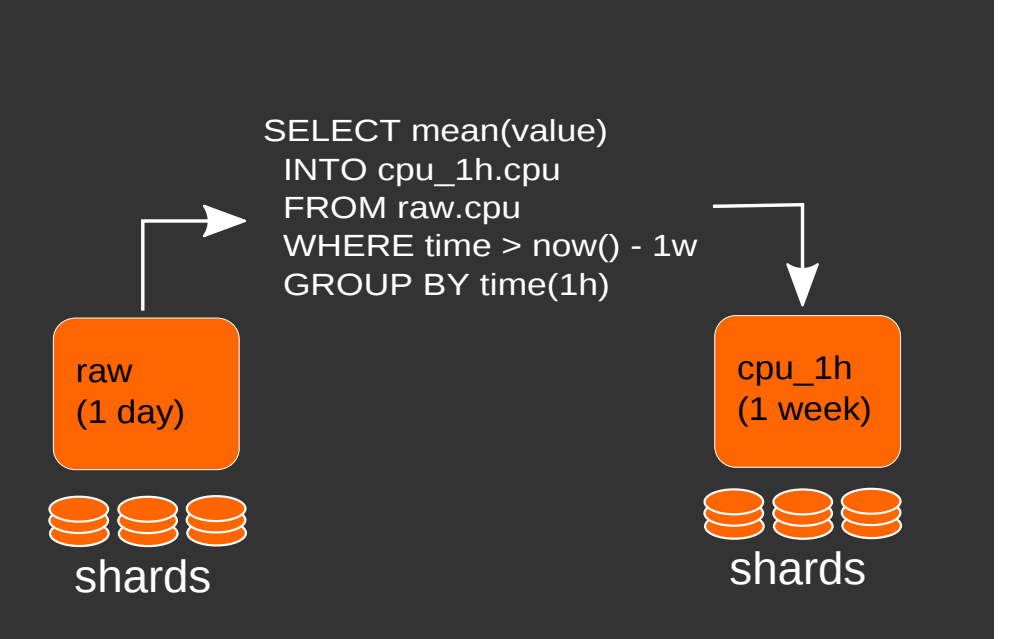

How to automate downsampling?

### Continuous Queries

Stored in the database and run periodically in the background

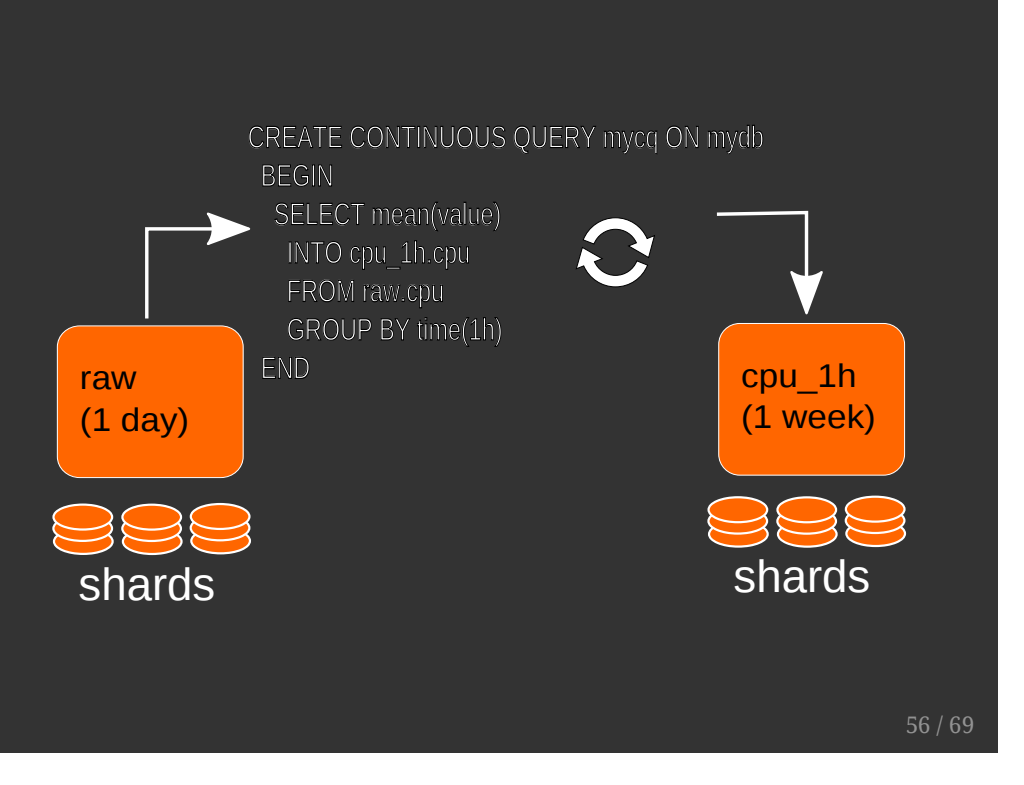

# Replication is handled through Retention Policies

### **Functions**

Aggregations:

count, distinct, mean, median, sum

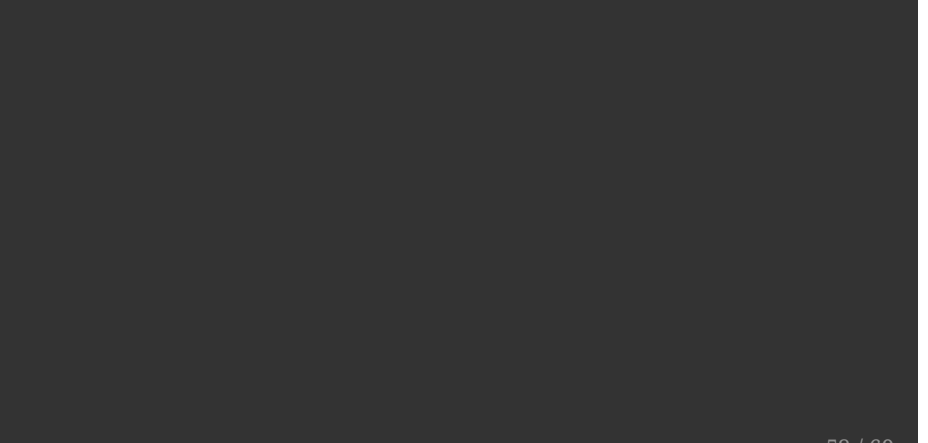

### Functions

### Aggregations:

count, distinct, mean, median, sum

### Selectors:

bottom, first, last, max, min, percentile, top

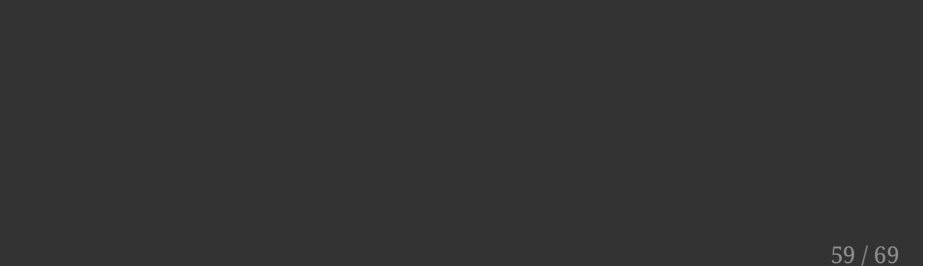

### **Functions**

### Aggregations:

count, distinct, mean, median, sum

### Selectors:

bottom, first, last, max, min, percentile, top

### Transformations:

ceiling, derivative, difference, floor, histogram,

## Data ingestion

## InfluxDB supports:

- collectd
- openTSDB
- graphite

### Telegraf

- <http://github.com/influxdb/telegraf>
- Open Source (MIT License)
- Also written in Go
- Plugin based (~30 currently and growing)
- Cross platform

63 / 69

### Client libraries

- Go
- Ruby
- Java
- Python
- etc. (<http://github.com/influxdb>)

### HTTP(S) API

Write data via HTTP using a simple text-based protocol

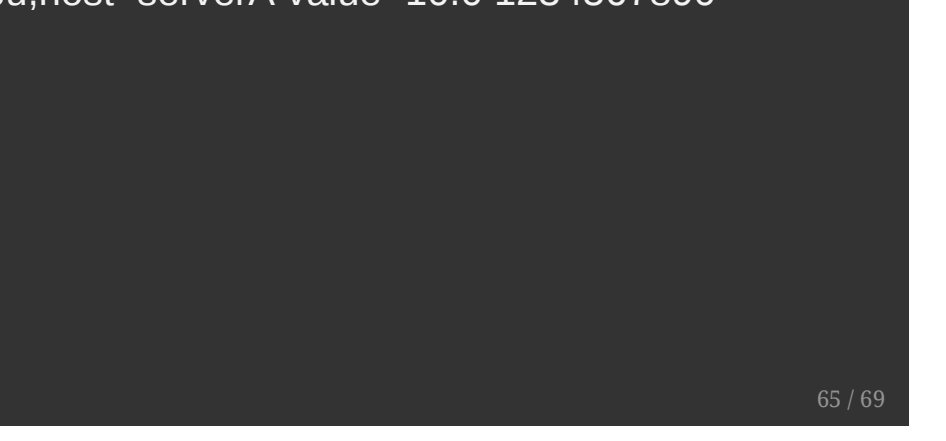

# Visualization

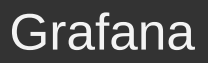

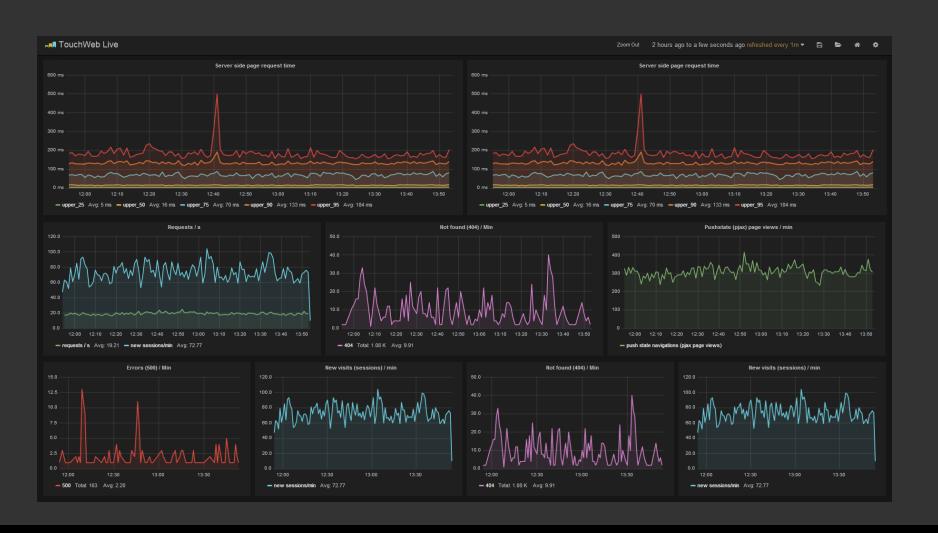

### **Chronograf**

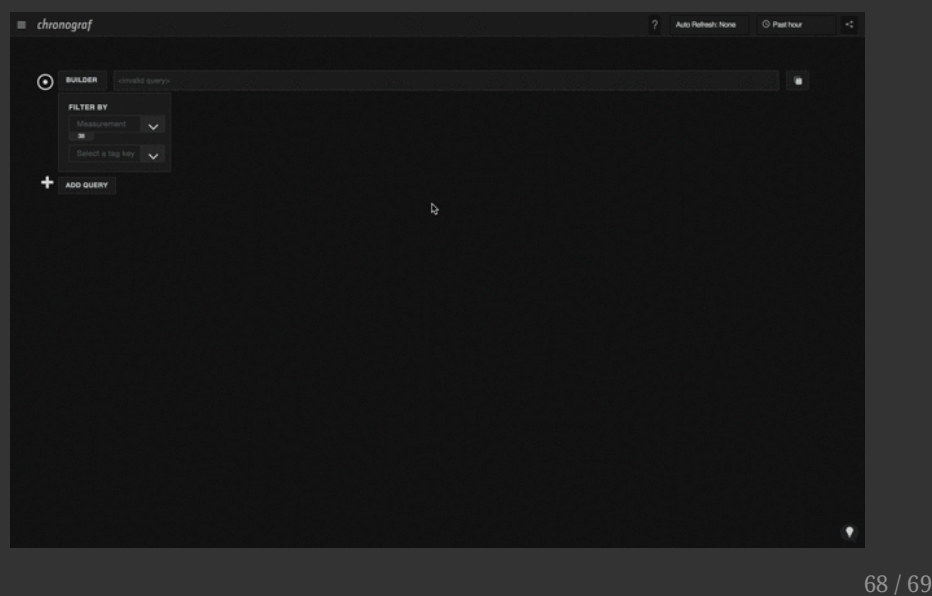

# Thank You! @InfluxDB

David Norton (@dgnorton)

david@influxdb.com